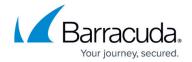

## What's New in Barracuda Campus, May 2017

https://campus.barracuda.com/doc/68356900/

### May 2017

The Barracuda Campus newsletter is updated monthly with a listing of new and updated articles by product. The **Highlights** section announces new product documentation and other major additions or updates to the Barracuda Campus. Check back each month for the latest and greatest!

### Please direct feedback and questions to:

- <u>campus@barracuda.com</u> for account, login, and classes
- documentation@barracuda.com for documentation

### **Choose Your Product**

## **Highlights**

- Barracuda Web Security Gateway 12.0
- Barracuda PST Enerprise release versions 5.1 and 5.2
- <u>SharePoint Online</u> Barracuda Cloud Backup now includes SharePoint Site Page, Wiki Sites, and Publishing Sites backup
- <u>Barracuda Message Archiver</u> Users can select and search PST folders and search inside PST files.
- New backup destinations in Barracuda Message Archiver Support for SFTP and SMB share using NTLMv2
- New Essentials for Office 365 Setup Wizard
- New Essentials for Office 365 Setup Wizard Help

## **Barracuda Backup**

- <u>Understanding What SharePoint Online Data is Backed Up</u> Added Site Page support as well as Wiki Sites and Publishing Sites
- On-Demand Purging Added how to remove a data source section
- Advanced Graphs Page Updated for latest UI
- How to Shut Down a Barracuda Backup Appliance Updated for latest UI

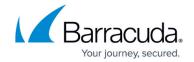

- How to Wipe a Barracuda Backup System Updated for latest UI
- How to Link a Barracuda Backup Product as a User or Reseller Updated linking process

## **Barracuda Essentials for Email Security**

#### New

Troubleshooting and Error Messages

### **Updated**

- <u>Understanding the Domains Page</u> Added Domain Name status indicators
- Email Continuity Updated available Email Continuity user actions
- <u>Understanding Link Protection</u> Link protection is applied to all messages
- Message Log Actions Added new 'Message Delivery Interrupted' action/description
- Security Warnings Added user training details

### **Barracuda Essentials for Office 365**

### New

- Getting Started
- Step 1 Set Up Essentials for Office 365
- Step 2 Complete Service Configuration
- Option 1 Barracuda Essentials for Office 365 Email Security
- Option 2 Barracuda Essentials for Office 365 Email Security with Advanced Threat Detection
- Option 3 Barracuda Essentials for Office 365 Email Security and Compliance
- Option 4 Barracuda Essentials for Office 365 Complete Protection and Compliance
- Essentials Setup Wizard Help
- Essentials Wizard Help Getting Started
- Essentials Wizard Help Link Office 365 Account
- Essentials Wizard Help Route Outbound Email
- Essentials Wizard Help Configure Office 365
- Essentials Wizard Help Configuration Summary
- Troubleshooting and Error Messages

- <u>Understanding the Domains Page</u> Added Domain Name status indicators
- Email Continuity Updated available Email Continuity user actions
- <u>Understanding What SharePoint Online Data is Backed Up</u> Added Site Page support as well as Wiki Sites and Publishing Sites
- <u>Understanding Link Protection</u> Link protection is applied to all messages

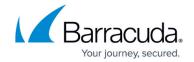

- Message Log Actions Added new 'Message Delivery Interrupted' action/description
- <u>Security Warnings</u> Added user training details

## **Barracuda Message Archiver**

### New

- Scheduled Backups
- Manual Backups

### **Updated**

- How to Back Up Archives Updated for release 5.1.1 features and backup process for Barracuda Backup appliance
- <u>Understanding Archived Data Backup</u> Updated for release 5.1.1 features
- Storage Backup Updated for release 5.1.1 features
- How to Back Up the Barracuda Message Archiver with Barracuda Backup Updated for release
  5.1.1 features and backup process for Barracuda Backup appliance
- Configuration Backup Updated for release 5.1.1 features
- Exchange Stubbing Added stubbed link behavior
- Policy Alerts Added message link behavior
- How to Assign and Unassign PST Files Users can select and search PST folders and search inside PST files

### **Barracuda ArchiveOne**

### **Updated**

- <u>How to Capture Compliance through Journaling</u> Added steps to archive compliance data from specified mailboxes
- How to Configure Exchange Online Permissions Update PowerShell script, add ConnectionURI by region

## **Barracuda Email Security Service**

- <u>Understanding the Domains Page</u> Added Domain Name status indicators
- <u>Email Continuity</u> Updated available Email Continuity user actions

## Campus Help Center / Reference

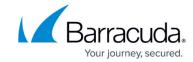

- <u>Troubleshooting and Error Messages</u> Added undergoing maintenance details
- <u>Understanding Link Protection</u> Link protection is applied to all messages
- Message Actions Added new 'Message Delivery Interrupted' action/description
- Security Warnings Added user training details

## **Barracuda Email Security Gateway**

#### New

• Barracuda Email Threat Scanner for Office 365

## **Barracuda PST Enterprise**

### New

- How to Install Barracuda PST Enterprise v5.1
- How to install Barracuda PST Enterprise v5.1 Copy Agent
- How to install the PST Enterprise Workflow Service
- How to Install Additional PST Enterprise Copy Agent Servers
- How to Deploy the PST Enterprise Client
- Upgrading to PST Enterprise Version 5.1 by Uninstalling and Reinstalling
- Automated PST Enterprise Updates
- PST Processing Actions Supported by Outlook Versions
- How to Create a Service Account and Security Group in a Multi-Domain Infrastructure During Installation
- Processing Uncoupled PST files as the PST Enterprise Service Account
- <u>Update Monitor Status Messages</u>
- Manual Update Process
- How to Assign Ownership Based on PST File Name
- Understanding the Local Configuration Store
- Understanding SQL Installer Errors During Installation
- Automated PST Enterprise Updates
- Installation Errors
- Server Restart Required After PST Enterprise Installation
- How to Resolve "The following services failed to start" Error During PST Enterprise Installation
- How to Resolve "PST Enterprise Service Account has no UPN" Error During Installation
- How to Resolve "There was a problem during phase X of component X of the installation process" Error
- How to Resolve Errors Connecting to the PST Enterprise Server During Copy Agent Installation
- How to Resolve "Some components had been installed successfully before the failure" Error During PST Enterprise Installation
- How to Resolve PST Enterprise Database Creation Errors During Installation

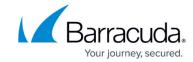

- How to Resolve "Installation step 'Unpack installation files' failed" Error
- How to Resolve "Enable IIS features" Installation Step Failed Error
- How to Resolve PST Enterprise Service Account or Security Group Configuration Errors During Installation
- How to Resolve PST Enterprise Service Account Configuration Errors in Exchange During Installation
- How to Resolve "Unable to identify a suitable SMTP server for sending alert emails" Error During Installation

### **Updated**

- Release Notes Updated for release 5.2
- What's New in Barracuda PST Enterprise Added version 5.2 features
- Getting Started- PST Enterprise is now distributed as a single executable
- <u>Step 1 System Requirements</u>- Added Outlook version support; updated operating system requirements for release 5.2
- Step 2 Install Barracuda PST Enterprise Updated for release 5.2
- Step 3 Set Up Barracuda PST Enterprise Updated for release 5.2
- How to Determine the Current PST Enterprise Configuration Updated for release 5.2
- How to Clear the Barracuda PST Enterprise Database Updated for release 5.2
- <u>Using Forms-Based Authentication</u> Updated for release 5.2
- How to Increase Logging Level Updated for release 5.2
- Changing the PSTEnterpriseAdmin Account Password Updated for release 5.2
- How to Resolve PST Enterprise Admin Console Login Errors Updated for release 5.2
- How to Configure PST Enterprise Client to Use a Static MAPI Profile for Uncoupled Processing Updated for release 5.2
- Barracuda PST Enterprise v5.1 Pre-Installation Package Updated for release 5.1 and higher
- Barracuda PST Enterprise Script Support Updated for release 5.1 and higher
- Assigned PSTs Updated for release 5.1 and higher
- <u>Unassigned PSTs</u> Updated for release 5.1 and higher
- Barracuda PST Enterprise Self Service Updated for latest UI
- How to Troubleshoot Service Crashes and Hangs Using ProcDump Updated Capturing Service Crash commands

## **Barracuda Web Security Gateway**

### New

- How to Configure Google Directory Services
- How to Configure SSL Inspection Version 12 and Above

### **Updated**

• Proxying Web Traffic Using a PAC File - Modified proxy ports to default of 3128 in examples.

## Campus Help Center / Reference

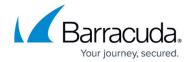

- Wireless Access Point Integration With the Barracuda Web Security Gateway Updated with all models supported.
- How to Get and Configure the Barracuda Chromebook Security Extension Updated creating the config file for version 12.x and other 12.x-related settings.

## **Barracuda Web Security Agent**

### **Updated**

- Release Notes Barracuda Web Security Agent for Windows
- Policy Lookup Only Mode With the Barracuda Web Security Agent
- Authentication with the Barracuda Web Security Gateway and the Barracuda WSA
- Using the Barracuda WSA With the Barracuda Web Security Gateway
- How to Configure the Barracuda WSA With the Barracuda Web Security Gateway
- Configuration Tool for Barracuda WSA Windows Client 4.x
- Manual Local Installation of the Barracuda WSA With Windows

## **Barracuda DC Agent**

### **Updated**

• Release Notes for Barracuda DC Agent - Updated for release 7.1.50.

## **SignNow**

- Rest Endpoints API Added new Example request to /cancelinvite; added new tags and examples to /FieldExtrad endpoint; minor updates to other calls
- How to Generate Text Tags on a Document Added new tags and examples to /FieldExtrad endpoint

# Campus Help Center / Reference

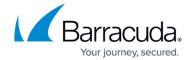

© Barracuda Networks Inc., 2024 The information contained within this document is confidential and proprietary to Barracuda Networks Inc. No portion of this document may be copied, distributed, publicized or used for other than internal documentary purposes without the written consent of an official representative of Barracuda Networks Inc. All specifications are subject to change without notice. Barracuda Networks Inc. assumes no responsibility for any inaccuracies in this document. Barracuda Networks Inc. reserves the right to change, modify, transfer, or otherwise revise this publication without notice.